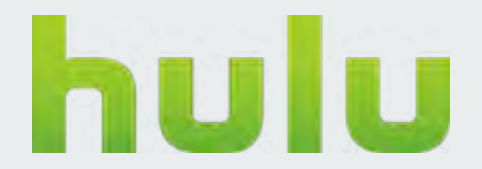

## **VOIDBOX - DOCKER ON YARN**

YUMING LIANG

## GAMING • CONNECTED TVS • MOBILE • COMPUTER

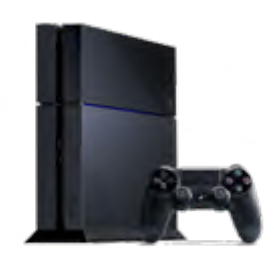

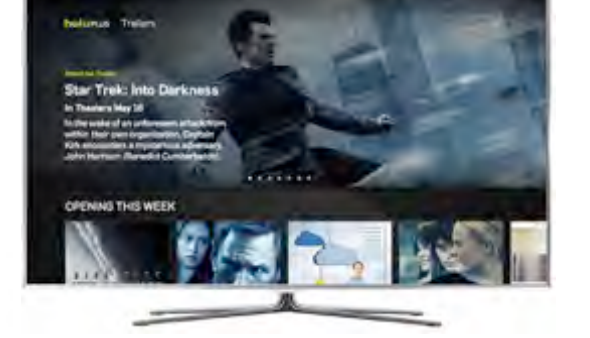

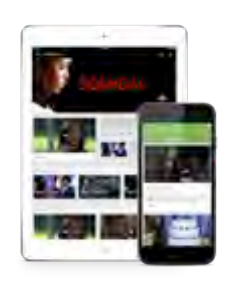

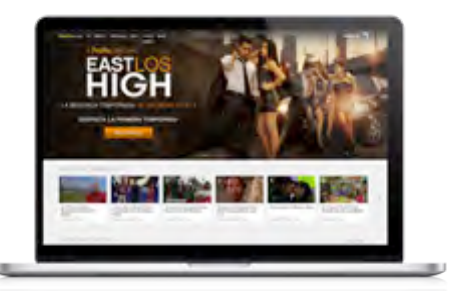

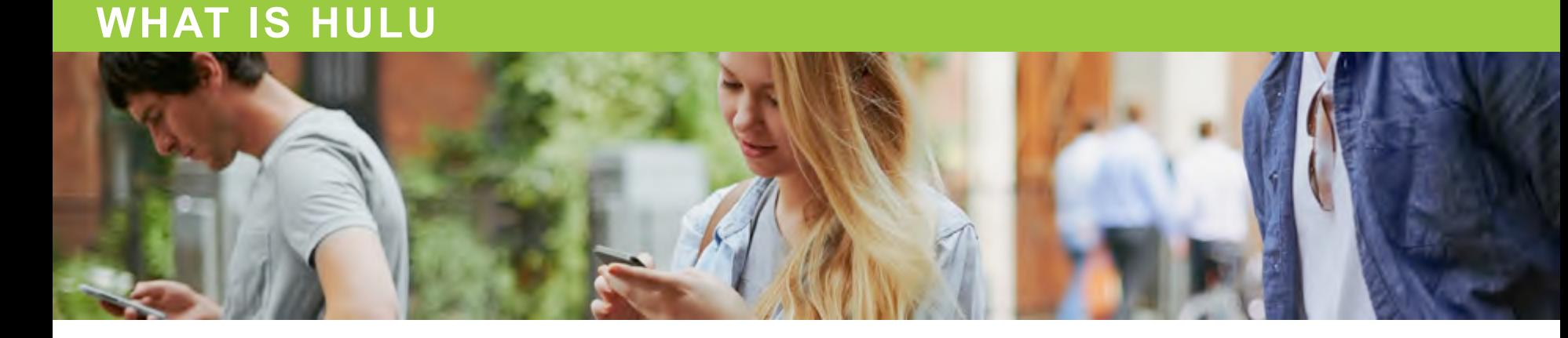

#### hulu

# **540 75+<sup>+</sup> 100+ REIJING PARTICULERS IN PARTNERS IN A REPORT OF PARTICULERS IN A REPORT OF PARTICULAR IN A REPORT OF PARTICULAR**

USHMANA AN

 $\tau$   $\sigma$ 

## **WHAT IS AUDIENCE PLATFORM**

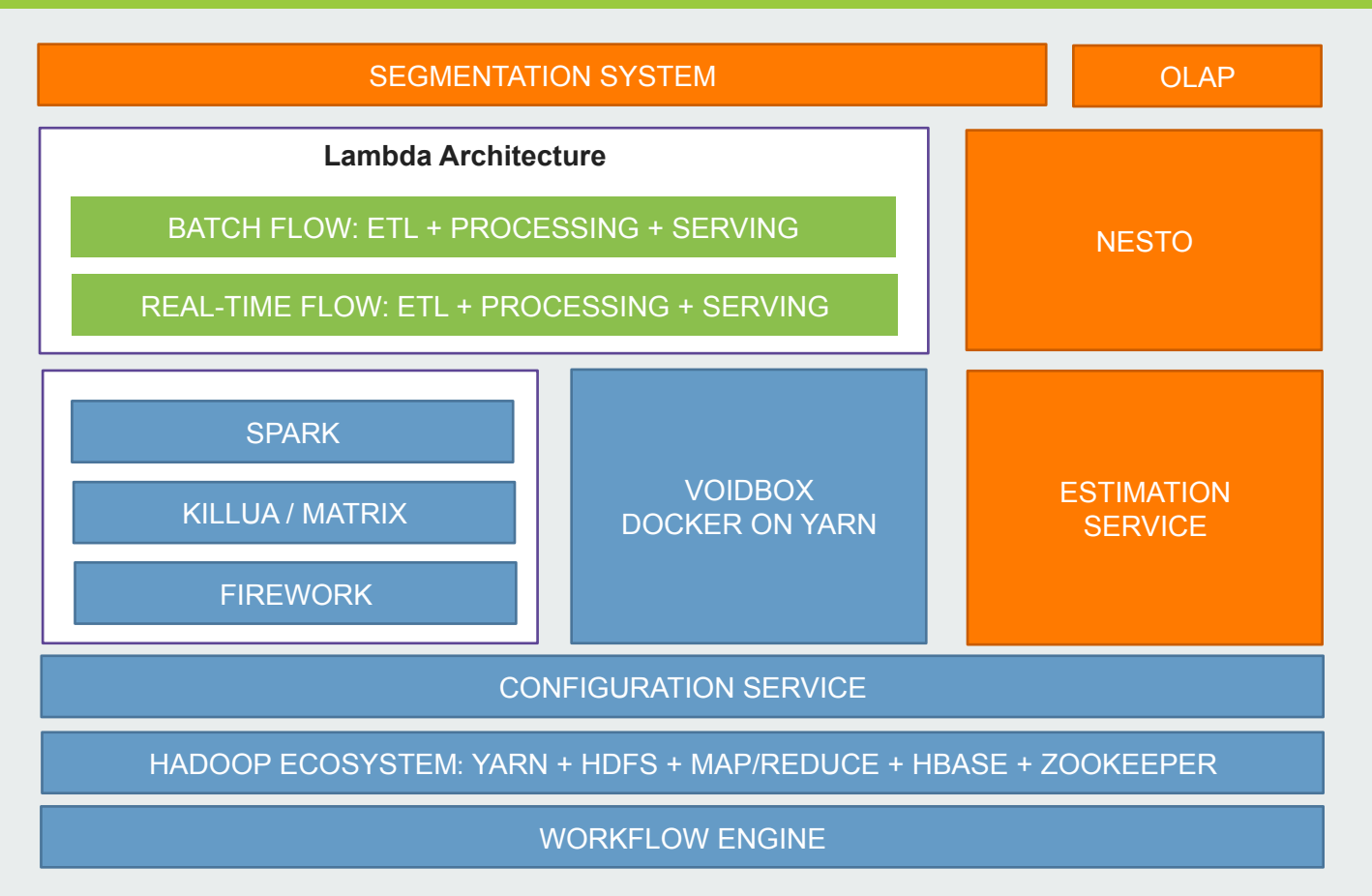

## **AGENDA**

- Why Voidbox
- What is Voidbox
- Architecture
- How to use Voidbox
- Voidbox in Hulu
- What's next
- Q&A

## **WHY VOIDBOX**

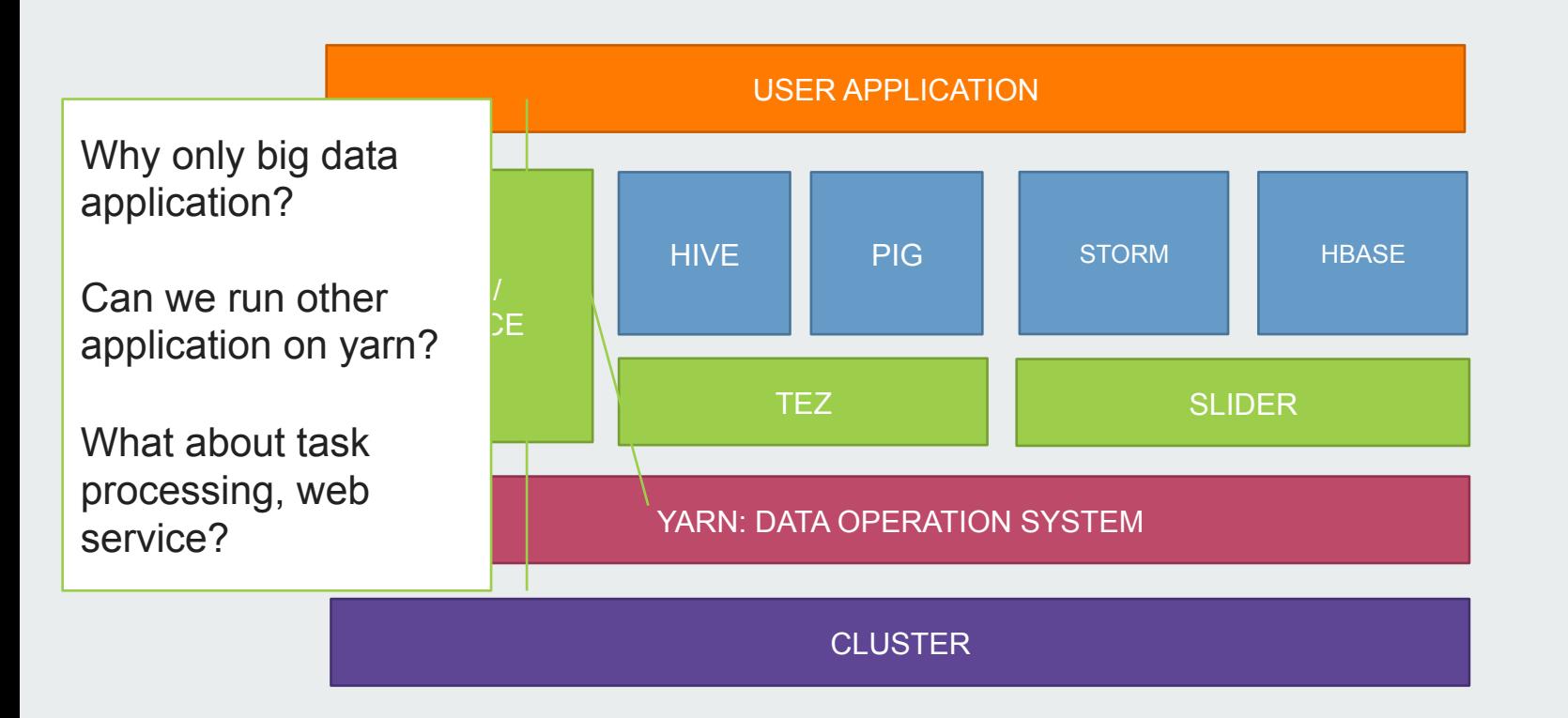

## **WHY VOIDBOX**

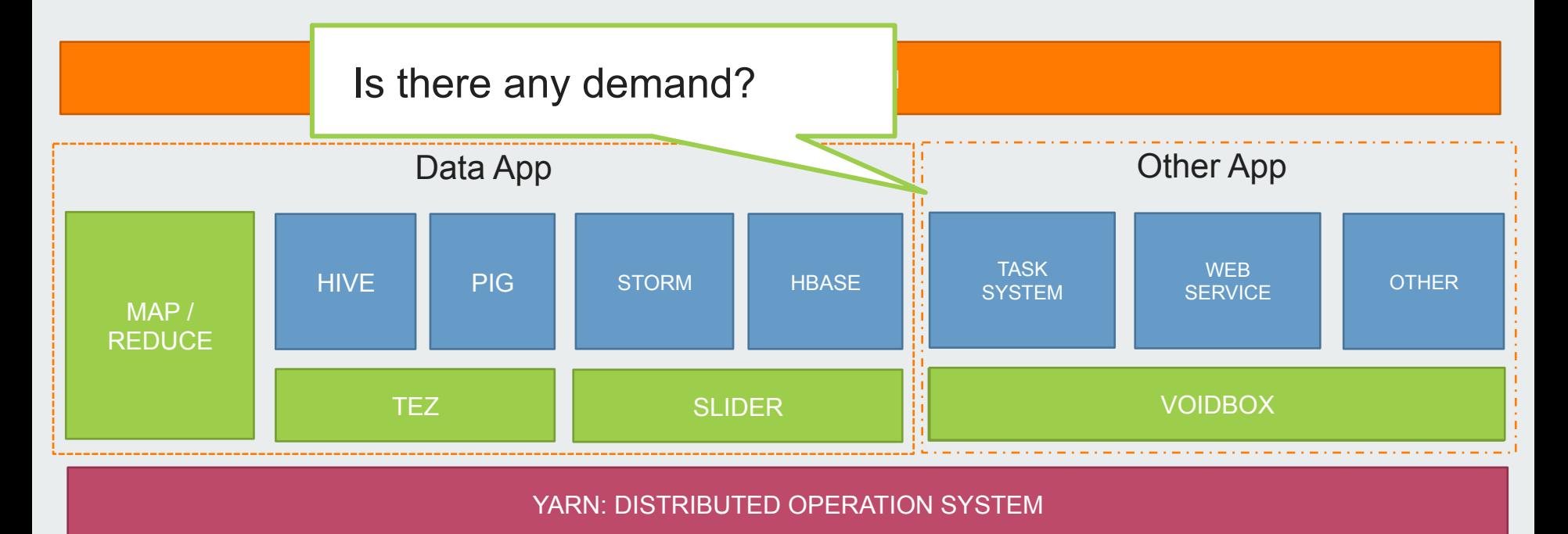

**CLUSTER** 

## **WHY VOIDBOX**

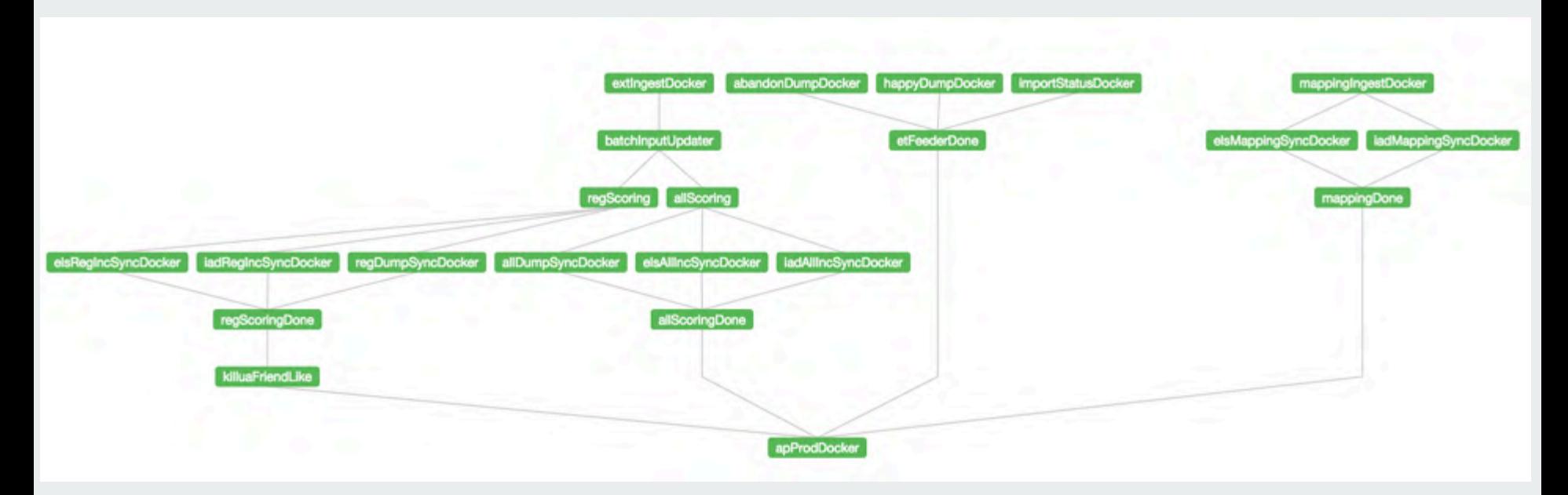

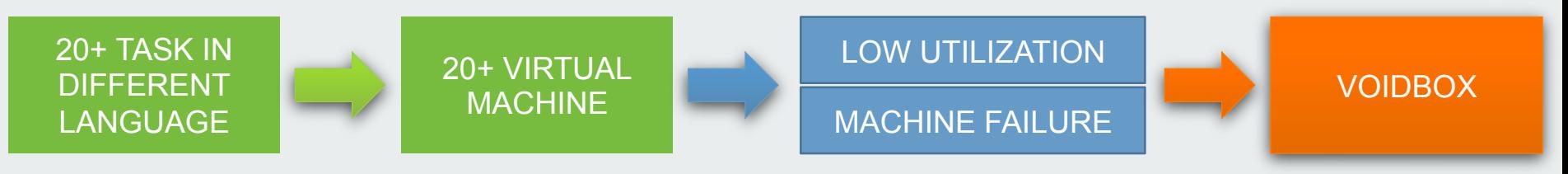

## **WHAT IS VOIDBOX**

#### VOIDBOX IS A PROGRAMMING FRAMEWORK

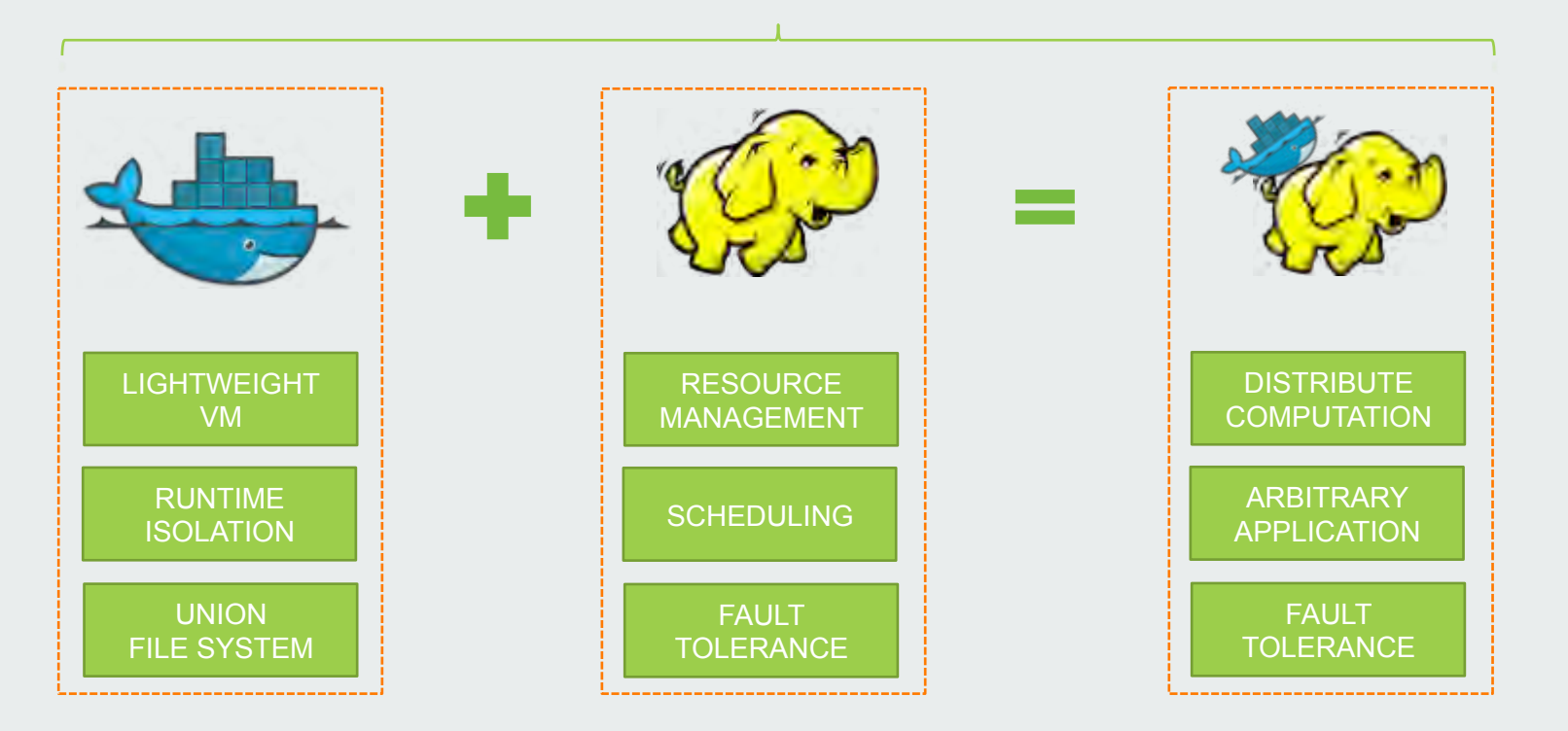

## **WHAT IS VOIDBOX**

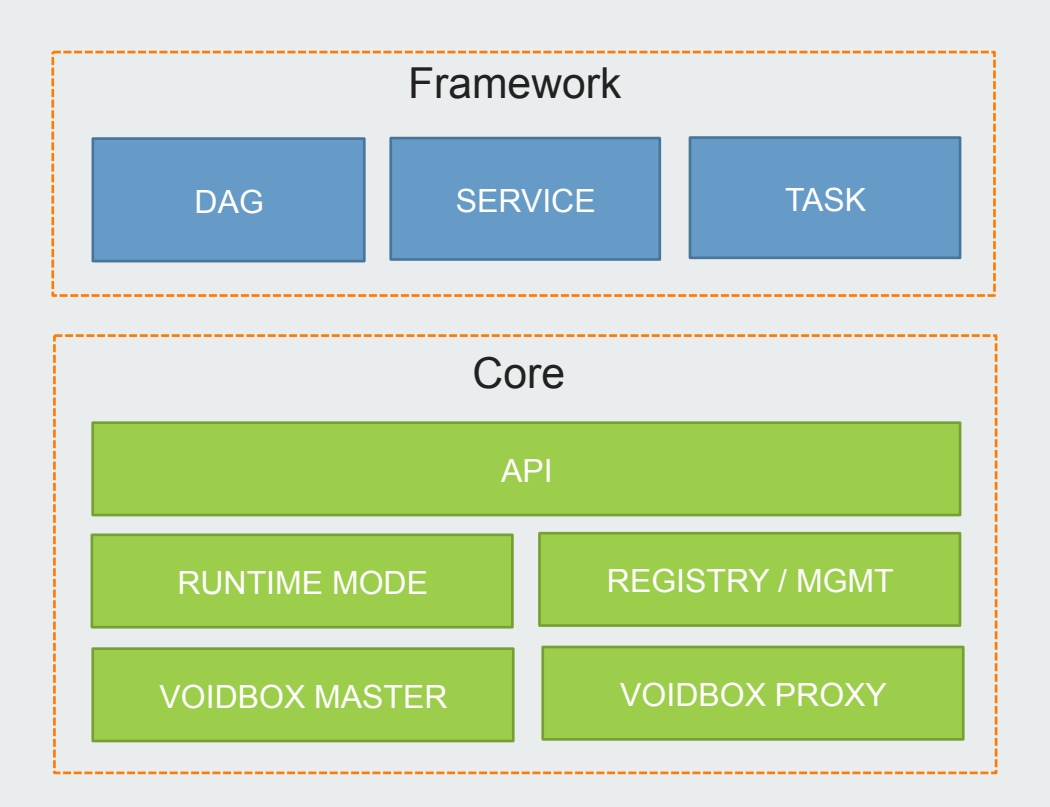

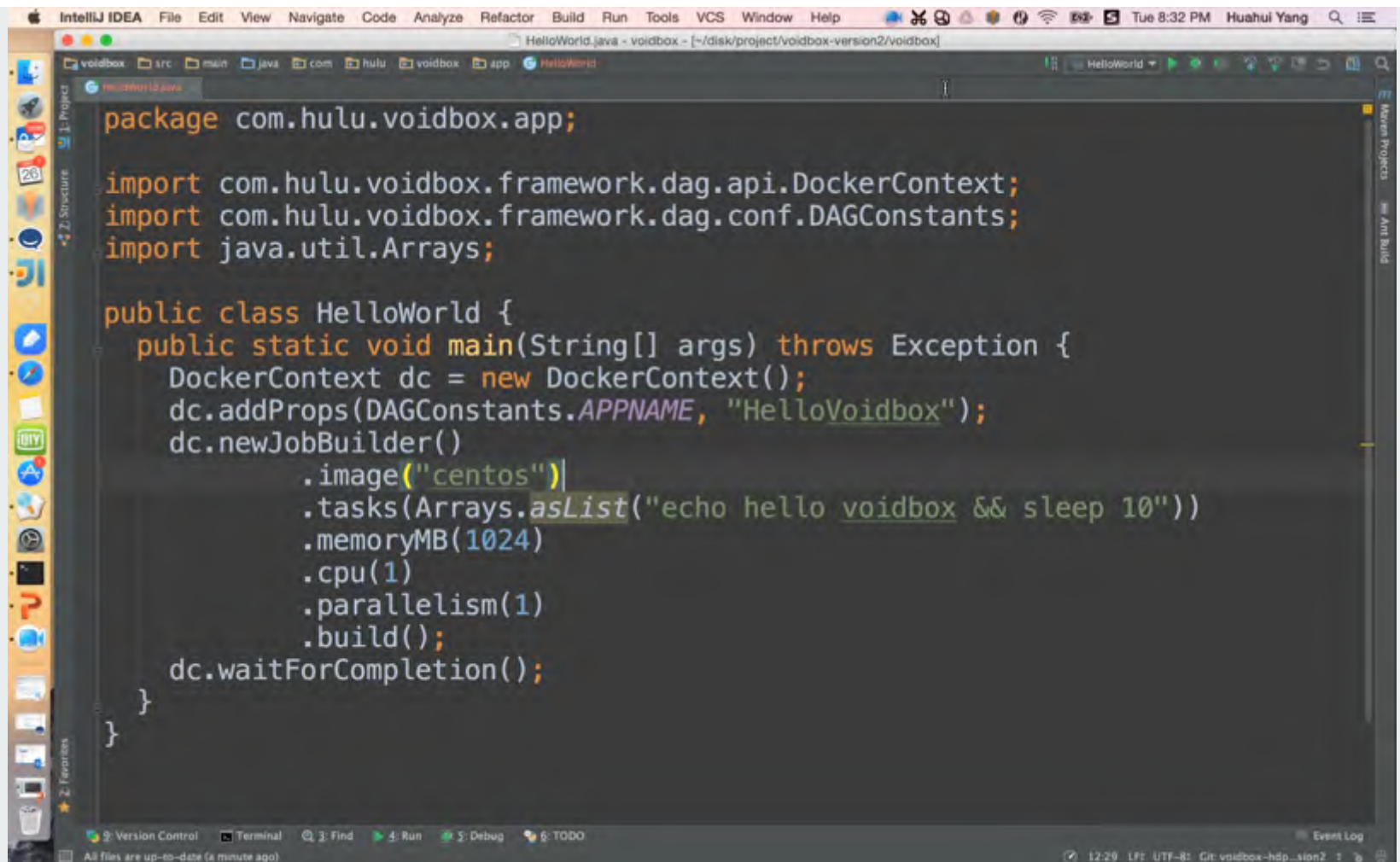

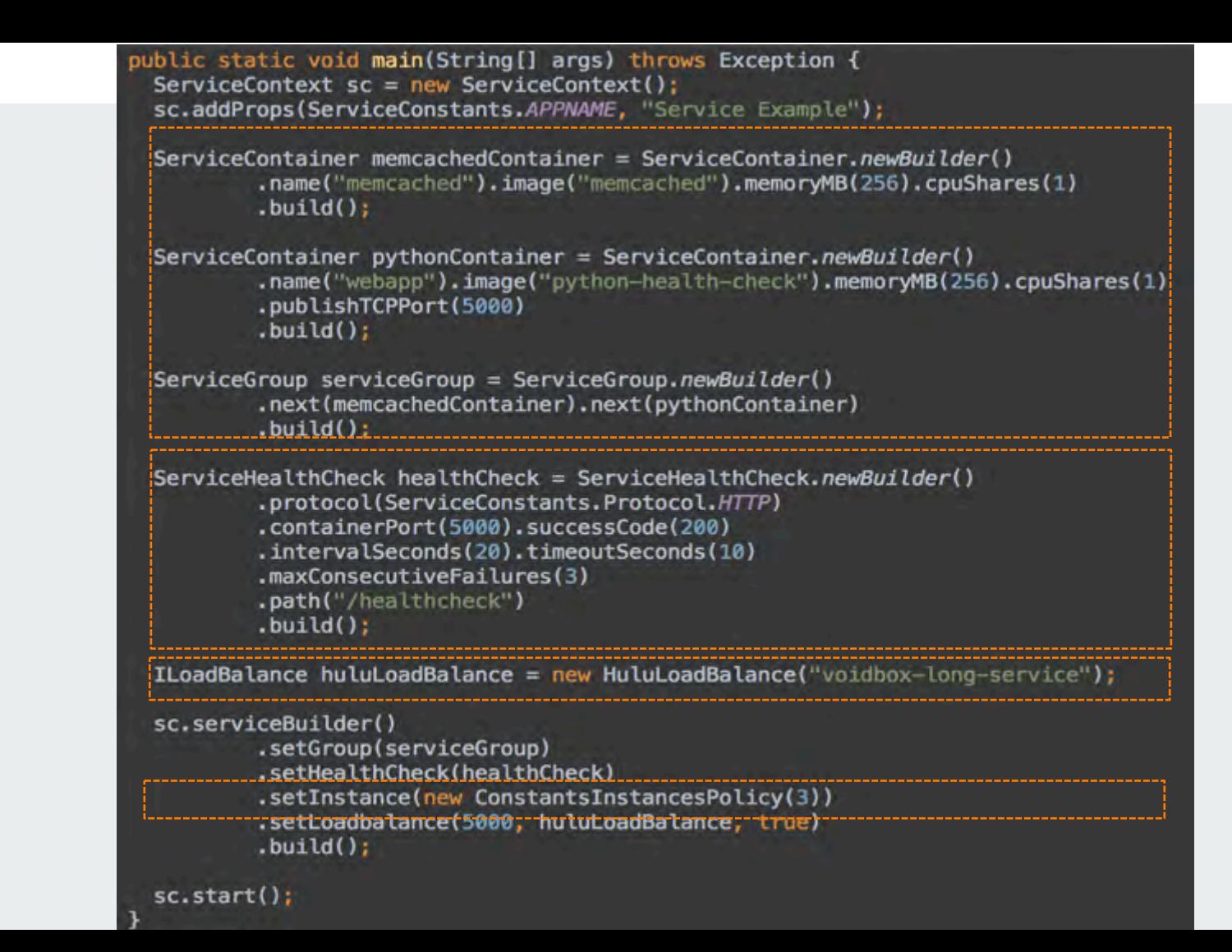

## **ARCHITECTURE – DOCKER**

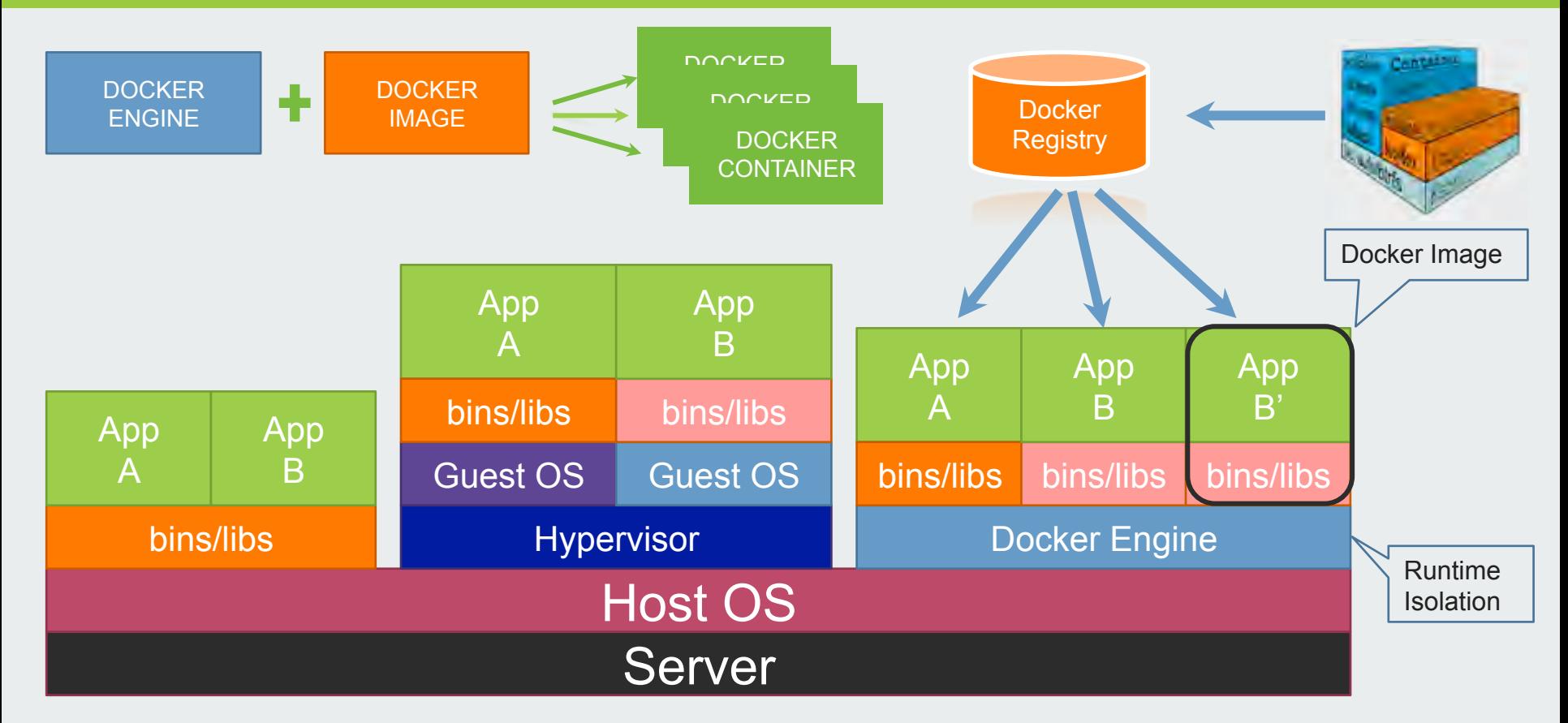

## **ARCHITECTURE – DOCKER**

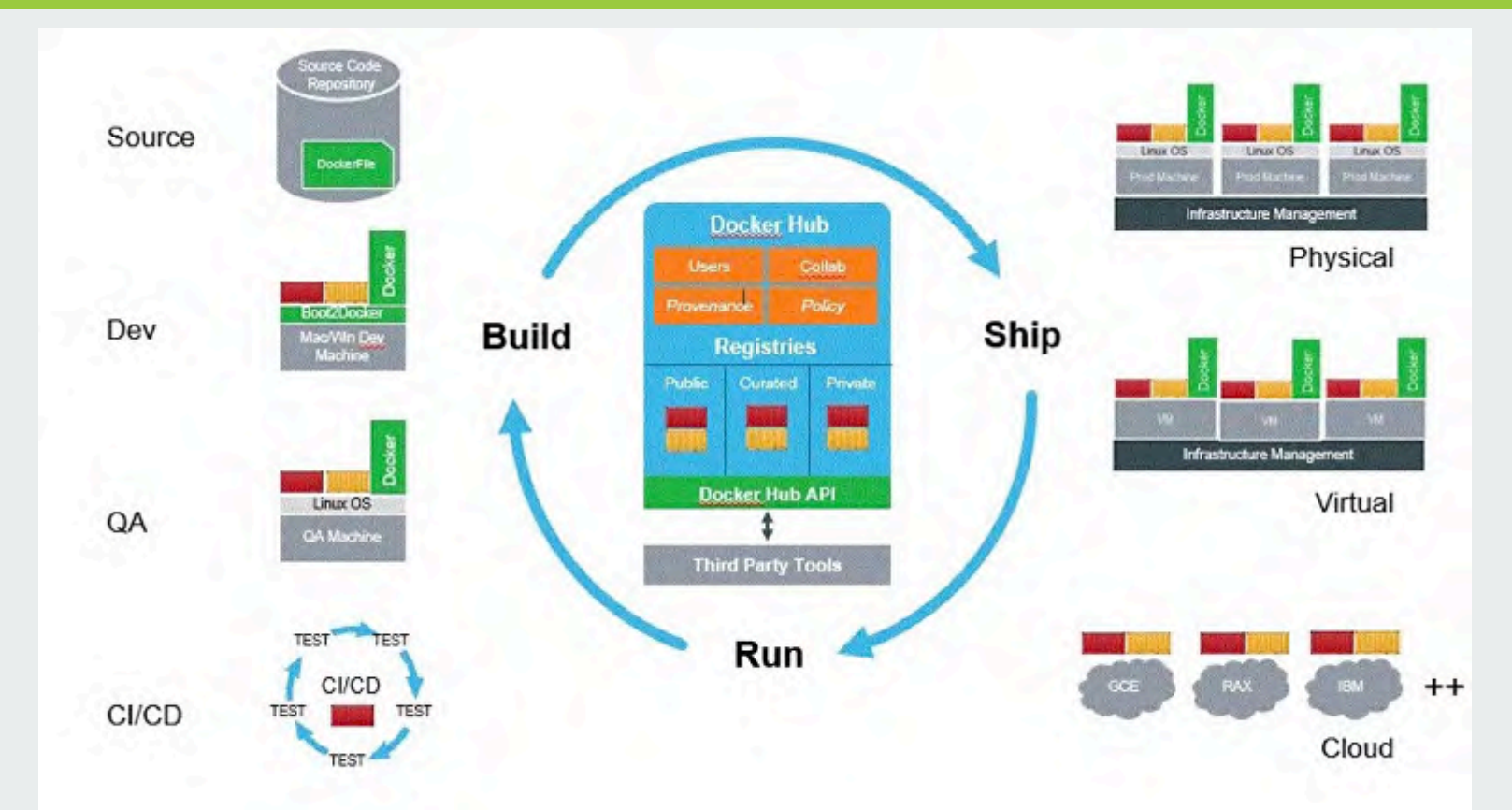

### **ARCHITECTURE – VOIDBOX**

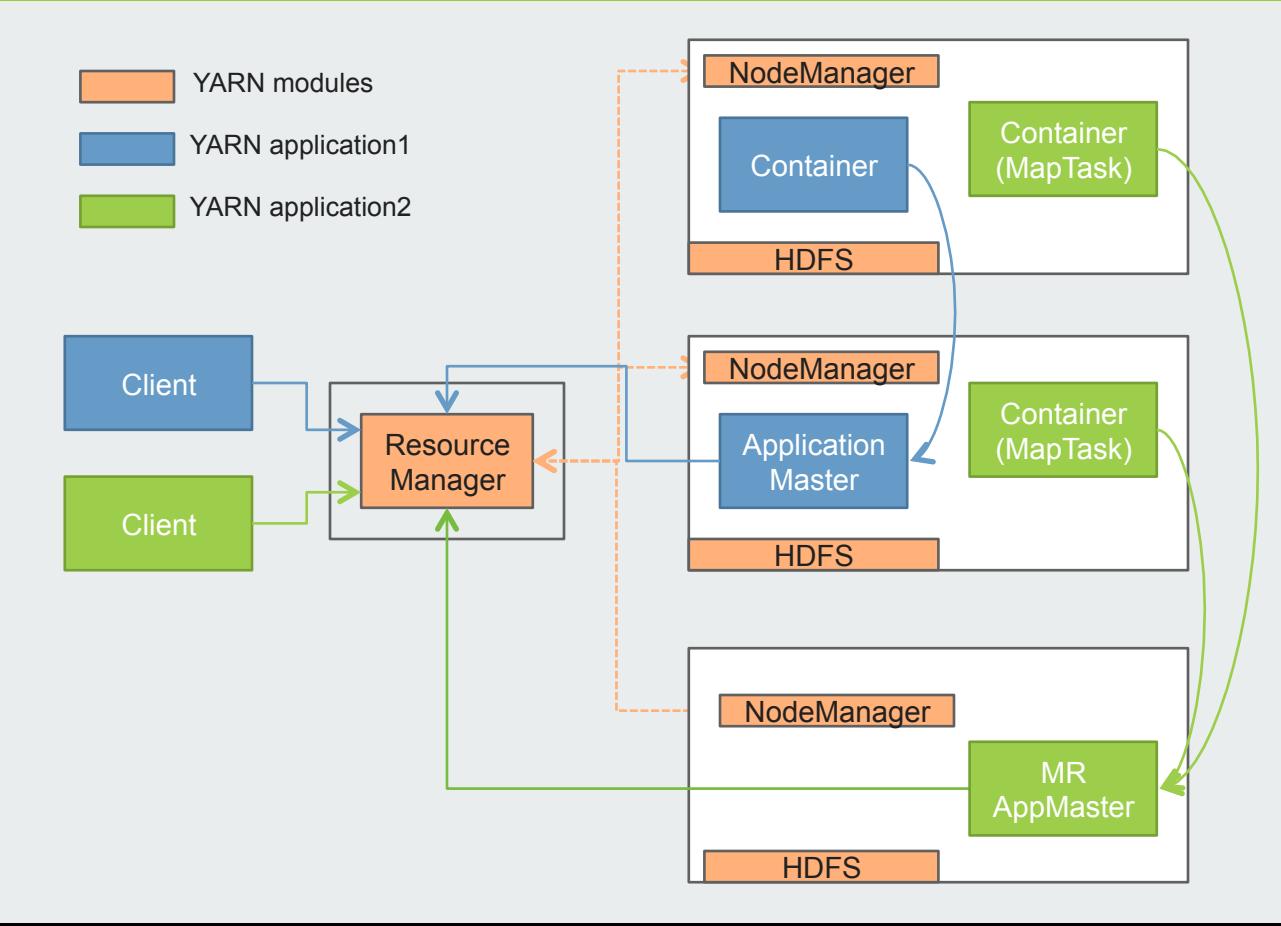

## **ARCHITECTURE – VOIDBOX**

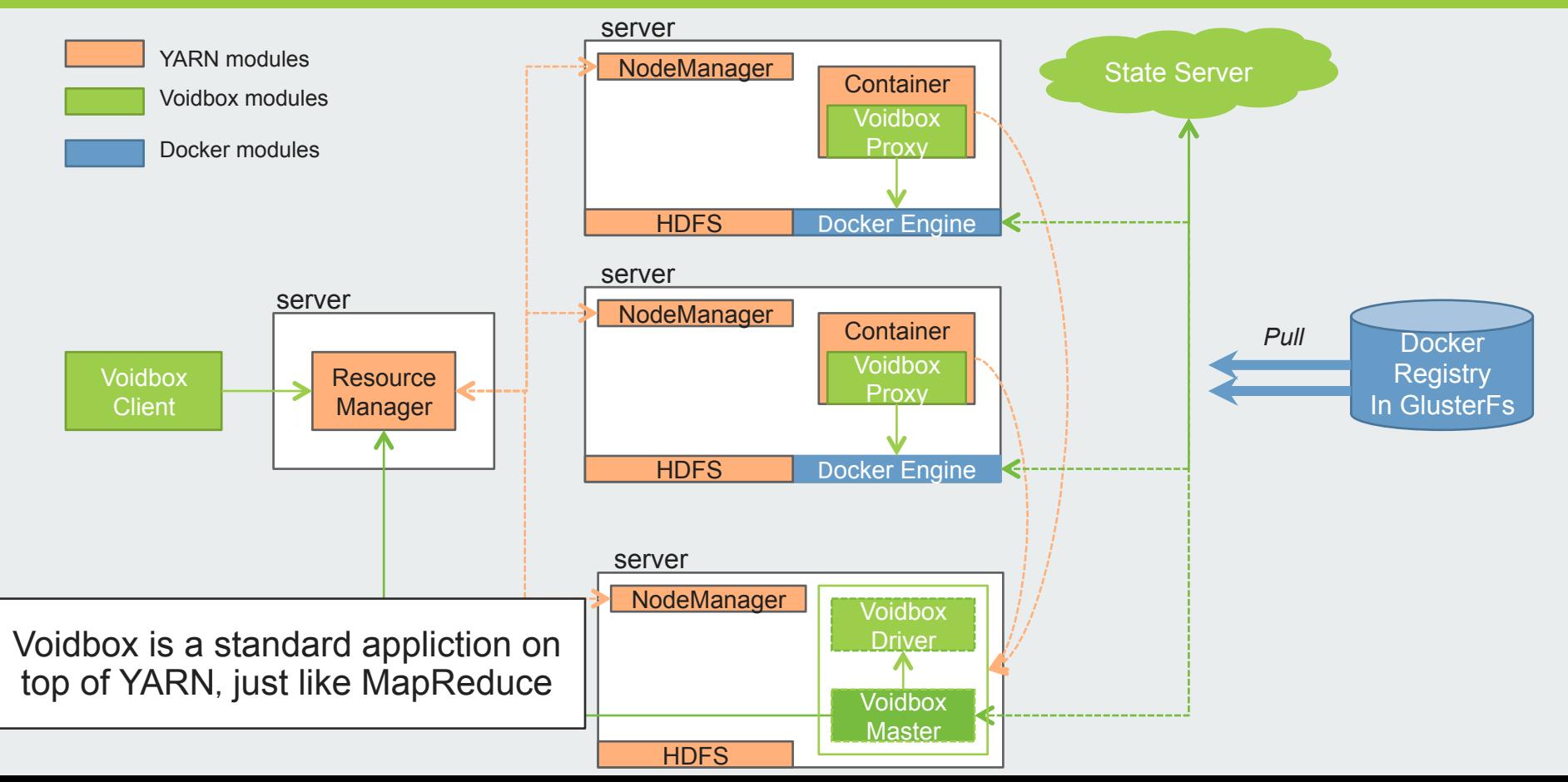

## **ARCHITECTURE – VOIDBOX YARN CLUSTER MODE**

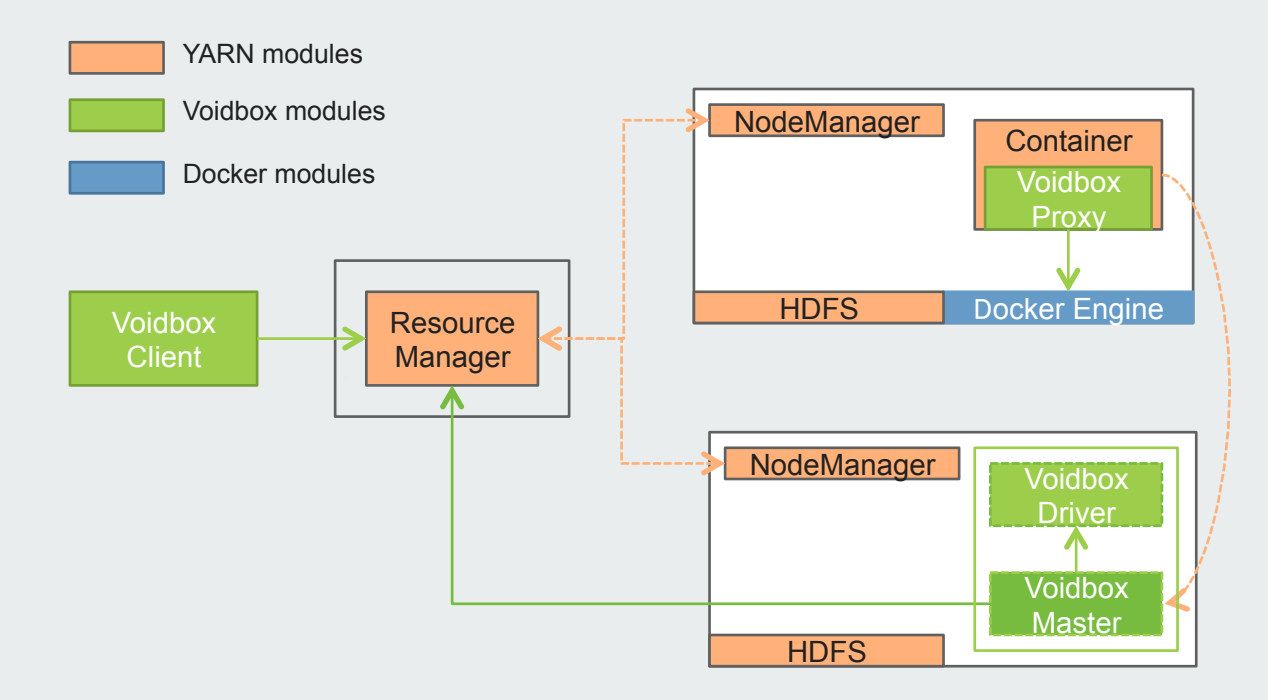

## **ARCHITECTURE – VOIDBOX YARN CLIENT MODE**

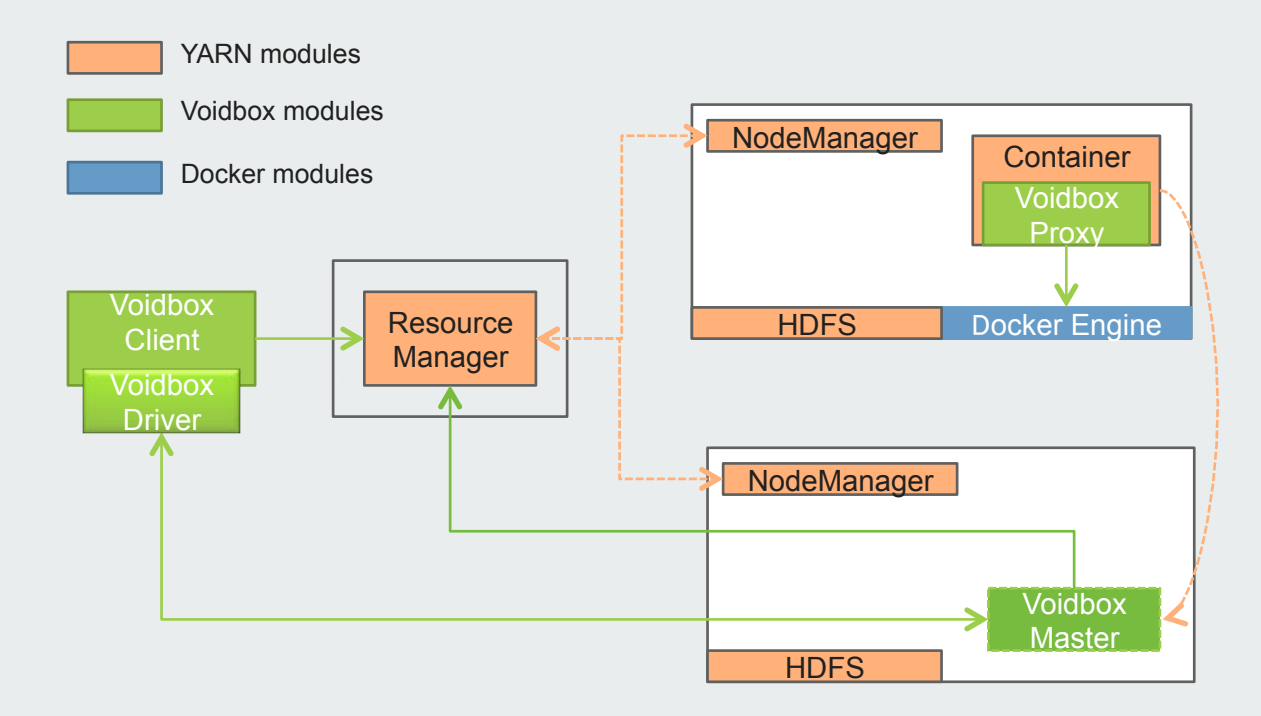

## **ARCHITECTURE – VOIDBOX YARN LOCAL MODE**

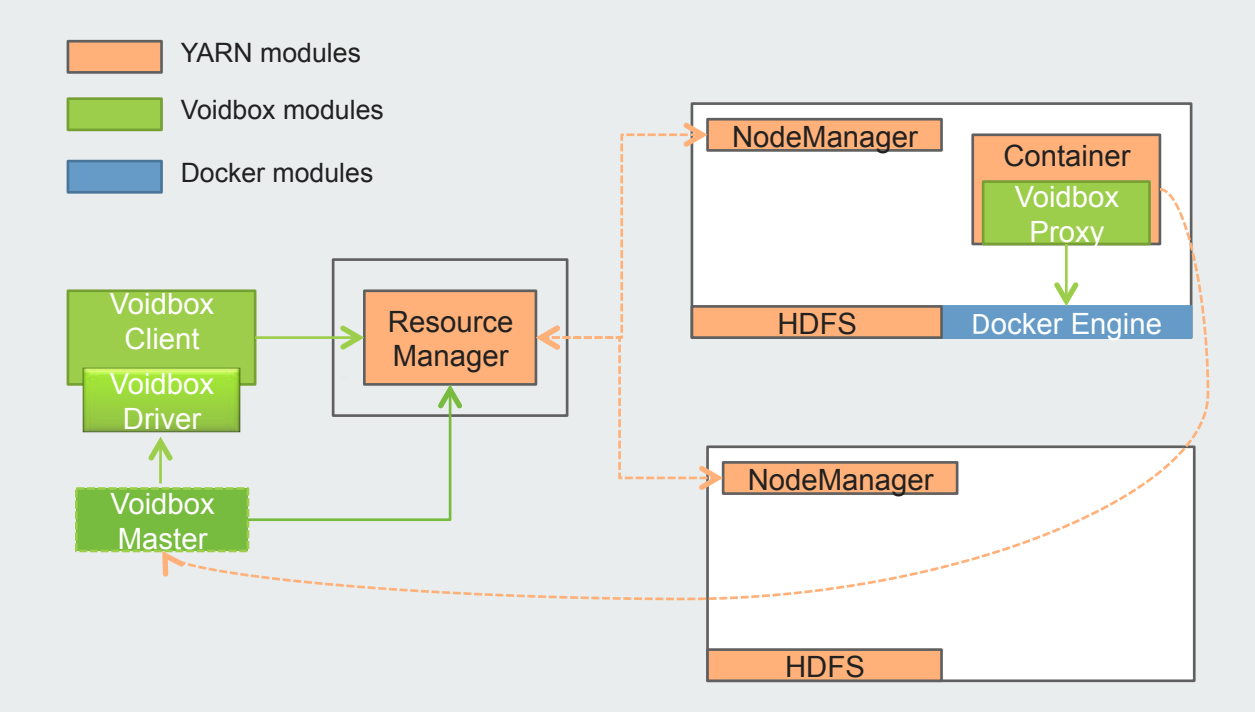

## **ARCHITECTURE – VOIDBOX FAULT TOLERANCE**

- Work preserving in case ResourceManager restarts
	- https://issues.apache.org/jira/browse/YARN-556 target version:2.6.0
	- Improvement of ResourceManager HA
- Container preserving in case NodeManager restarts
	- https://issues.apache.org/jira/browse/YARN-1336
	- Avoid multiple ApplicationMasters
	- Avoid out-of-control containers in NM crashed machine
- ApplicationMaster retry count reset window
	- https://issues.apache.org/jira/browse/YARN-611
- YARN container -> Docker cli -> Docker container
	- Add shutdown hook to recycle docker container in case container unexpected exit
	- Deal with voidboxproxy exits without running shutdown hook(kill -9 proxy.pid)

## **ARCHITECTURE – VOIDBOX FAULT TOLERANCE**

```
yarn-site.xml
<property> 
   <name>yarn.resourcemanager.work-preserving-recovery.enabled</name> 
   <value>true</value> 
</property> 
<property> 
   <name>yarn.resourcemanager.am.max-attempts</name> 
   <value>100</value> 
</property> 
<property> 
   <name>yarn.nodemanager.recovery.enabled</name> 
   <value>true</value> 
</property>
```
#### ApplicationSubmissionContext

public abstract void setMaxAppAttempts(int maxAppAttempts); public abstract void setAttemptFailuresValidityInterval(long attemptFailuresValidityInterval); public abstract void setKeepContainersAcrossApplicationAttempts(boolean keepContainers);

## **ARCHITECTURE – VOIDBOX RESOURCE MANAGEMENT**

- Management Center
	- Add/remove Docker engine in cluster
	- Garbage collection of out-of-control Container(NodeManage crashes)
	- History Log Server
	- Service discovery

## **ARCHITECTURE – LOGS**

- VoidboxMaster's log
	- Specify log4j.properties to rotate master's log when submit an application
- Docker container's log
	- Stdout, stderr log
		- Copyfile, truncate(0) to rotate docker container's log
		- Rotate log file in host(default:/var/lib/docker/containers/../containerid-json.log)
	- A log dir in Docker image
		- Map specify log volume, by user-defined log rotate in Docker image

## **ARCHITECTURE – KEY COMPONENTS**

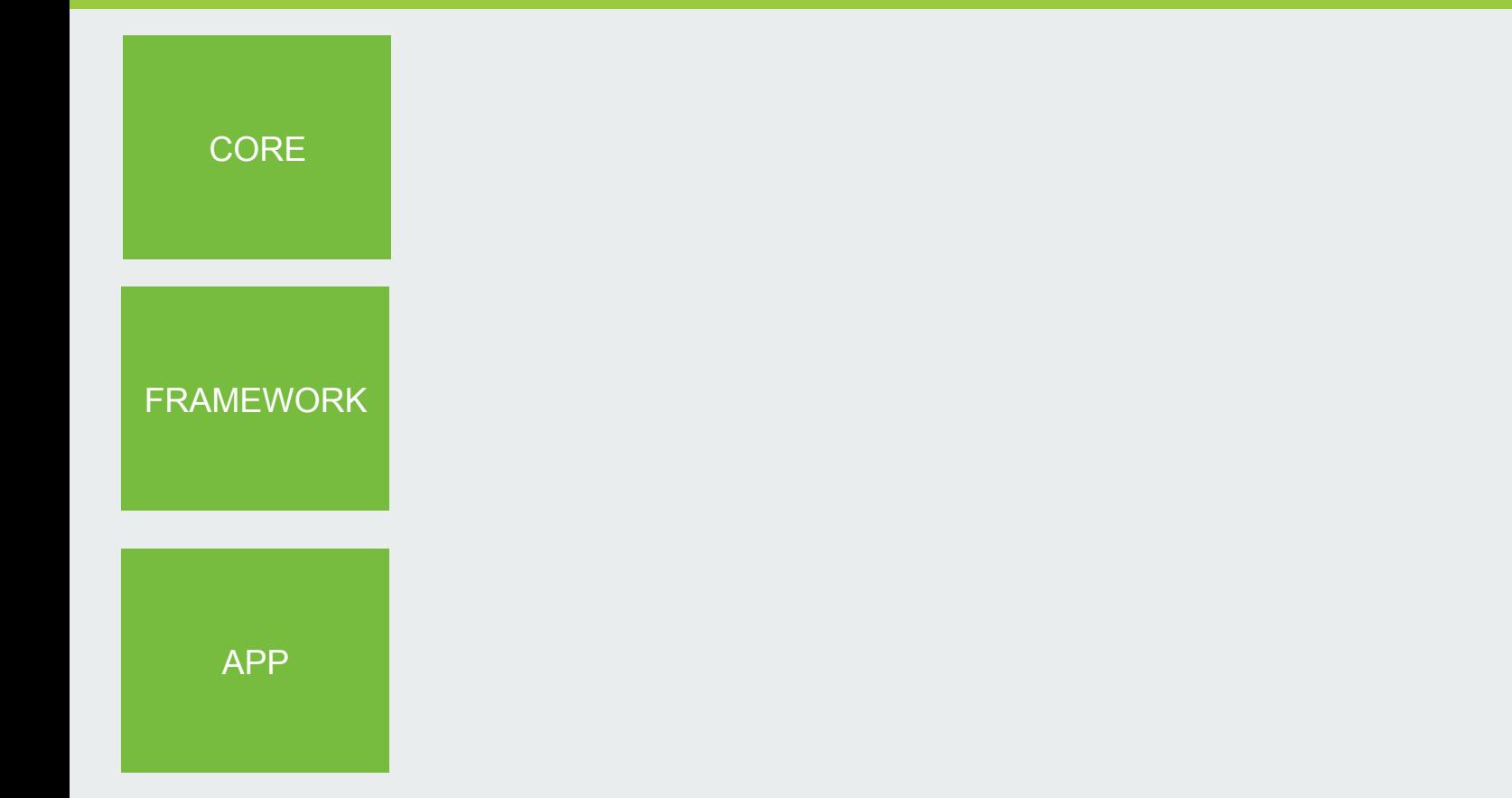

## **ARCHITECTURE – KEY COMPONENTS**

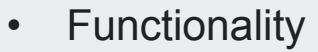

- Allocate/release container
- Launch/stop task in container
- Multi run mode: yarn-cluster, yarn-client, yarn-local
- **Component** 
	- VoidboxMaster
		- Container resource allocation/release/preserving
		- Container context management
	- VoidboxProxy
		- Docker container lifecycle management
	- Management Center
		- Docker engine management
- FRAMEWORK Garbage collection

**CORE** 

APP

## **ARCHITECTURE – KEY COMPONENTS**

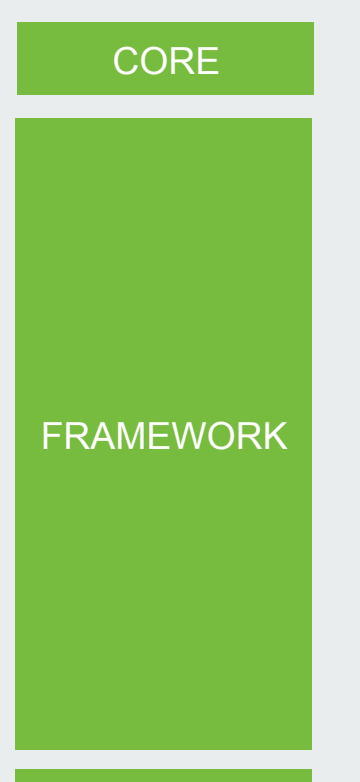

- DAG framework
	- DAGDriver
		- Task scheduler
		- Task retry policy
	- DAGContext
		- Describe DAG docker job
- Service framework
	- ServiceDriver
		- Replication controller
		- Health check, warm up
	- ServiceContext
		- Describe service docker job

APP

## **ARCHITECTURE – KEY COMPONENTS**

#### **CORE**

#### FRAMEWORK

- DAG APP
	- DAG programming based on Framework
- Service APP
	- Service programming based on Framework
	- Register to load balance

APP

## **HOW TO USE VOIDBOX**

## **Advanced API:**

- AMClient
	- requestResource(cpu, memory)
	- releaseResource(container)
- DockerTaskRunner
	- run(task)

## **HOW TO USE VOIDBOX**

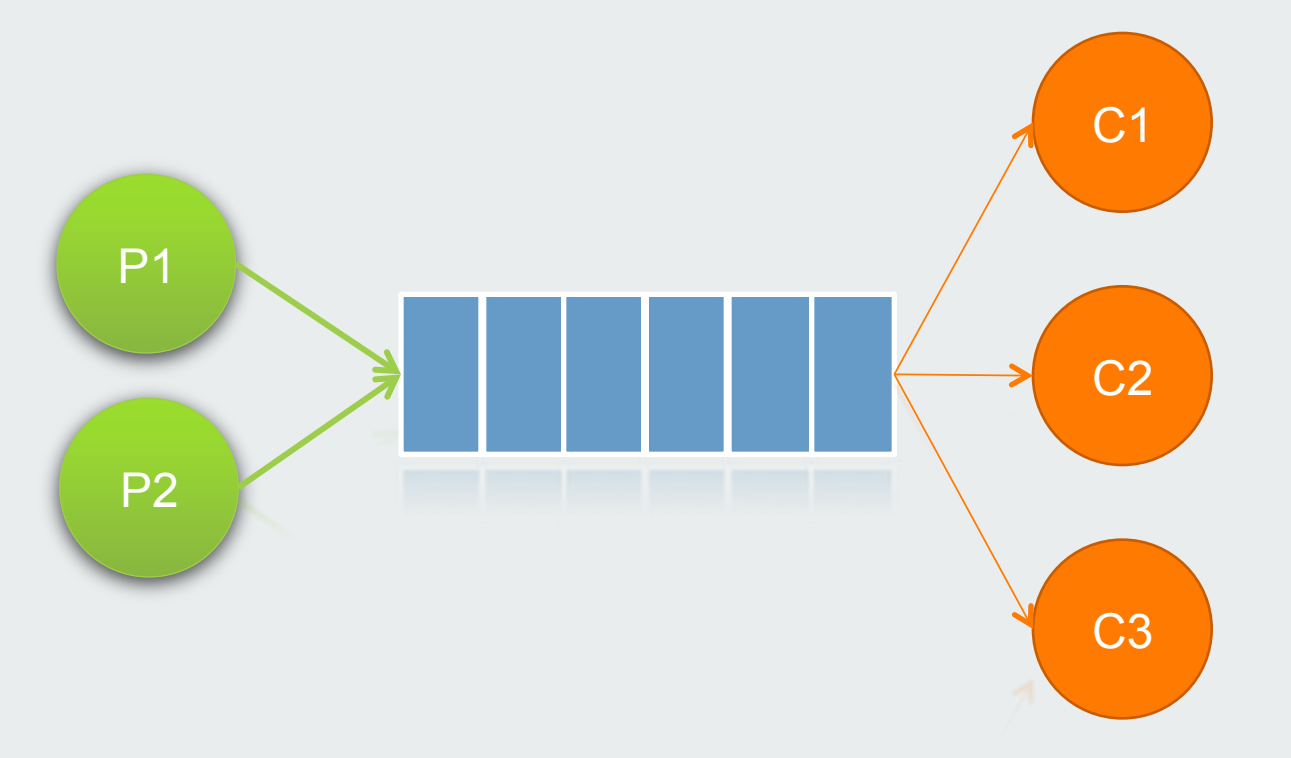

How to increase / decrease number of consumers automatically?

## **HOW TO USE VOIDBOX**

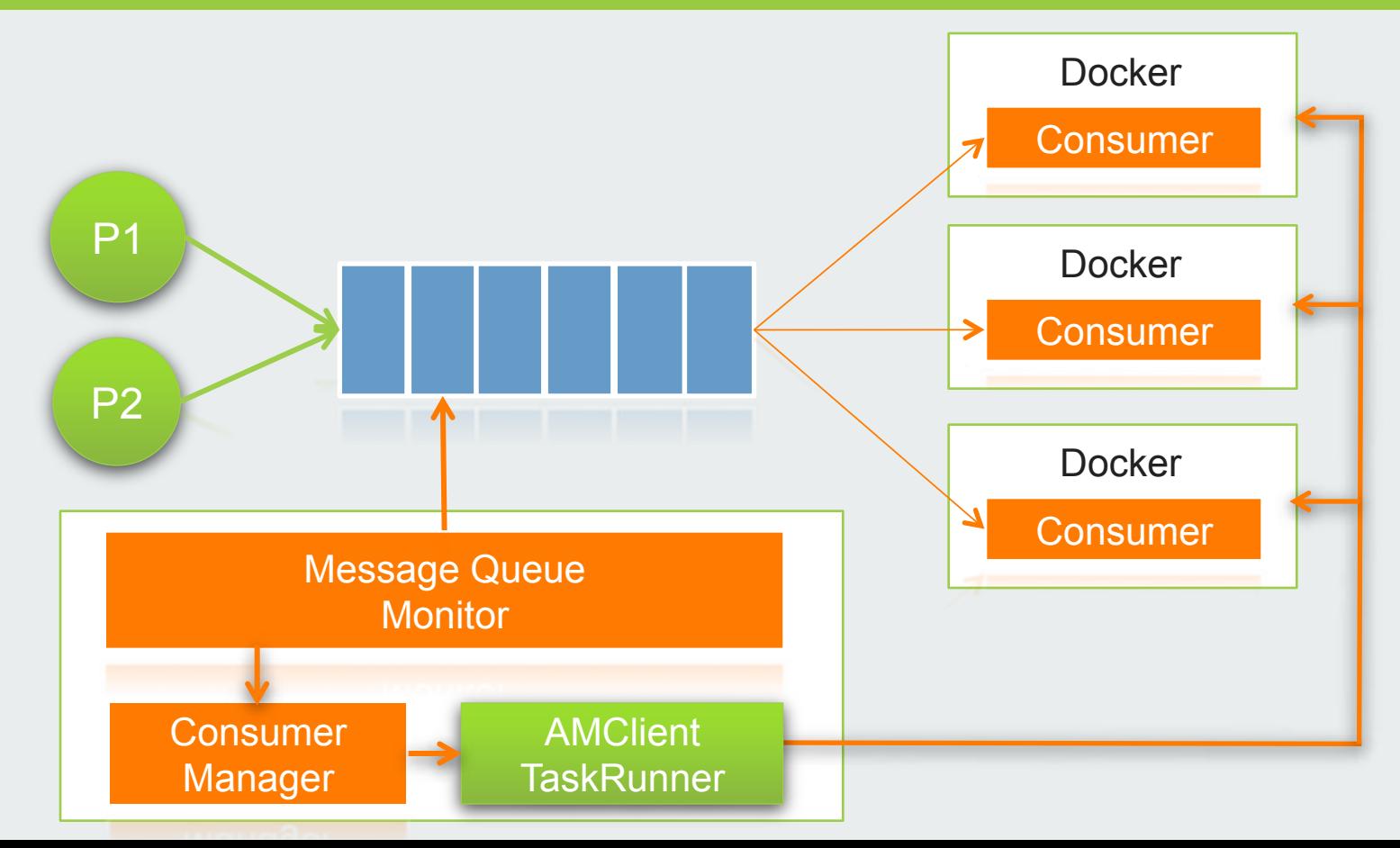

## **VOIDBOX IN HULU**

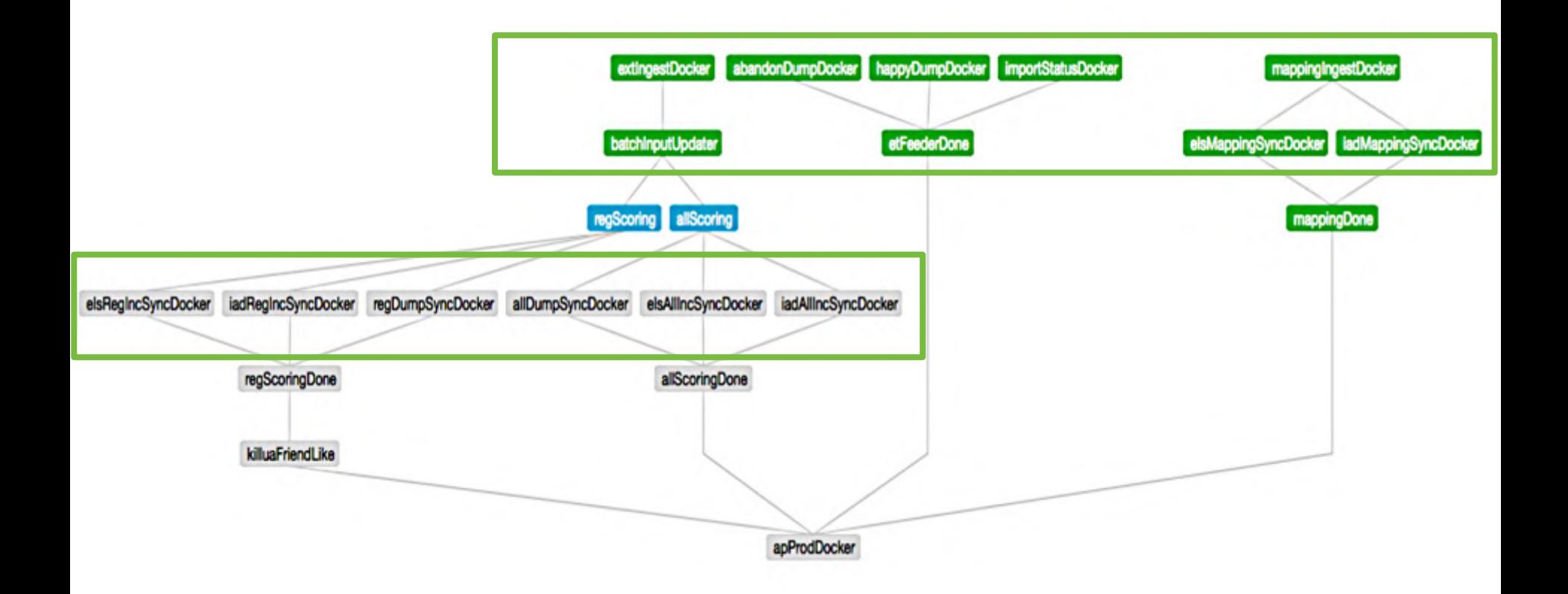

## **VOIDBOX IN HULU**

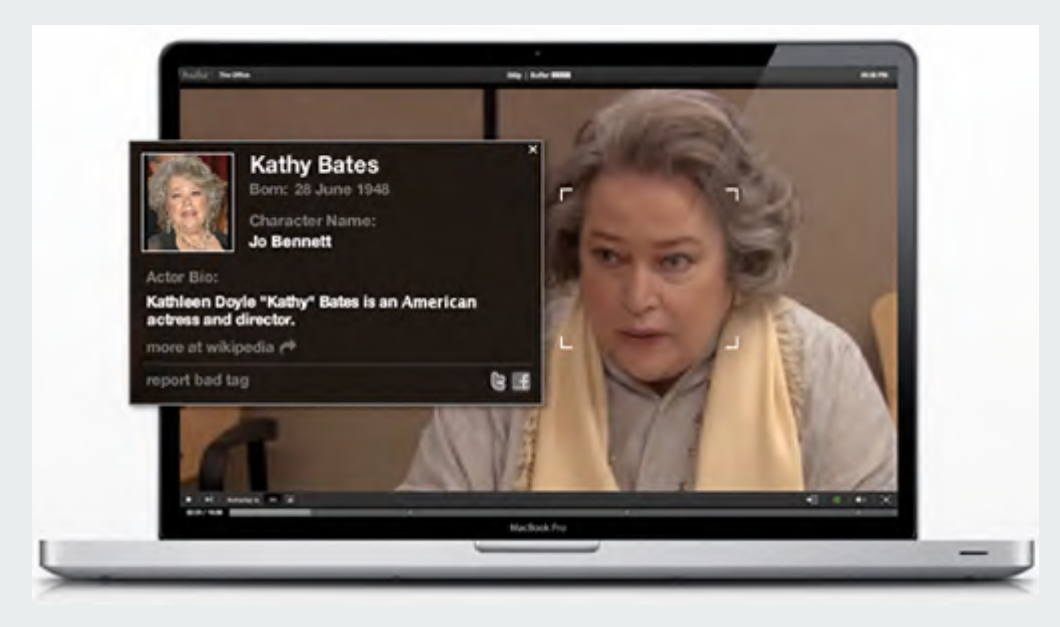

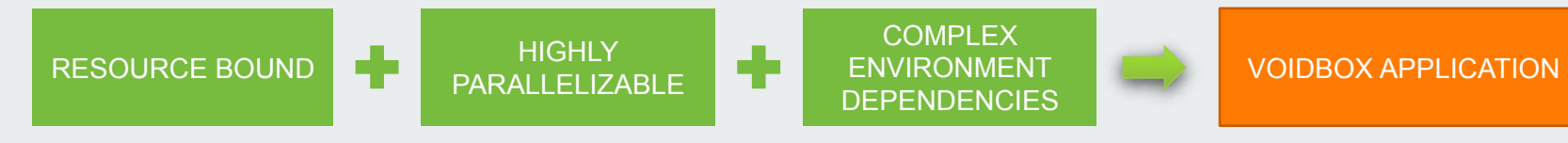

## **VOIDBOX BENEFITS**

- Ease creating distributed applications
	- Build-in service discovery, fault tolerance, scheduling, communication
	- Support complex environment dependencies
- Improve cluster efficiency
	- Share cluster with other data application
- Simplify deployment
	- Package only
	- No deployment
- **Flexibility** 
	- Programming interface

## **WHAT'S NEXT**

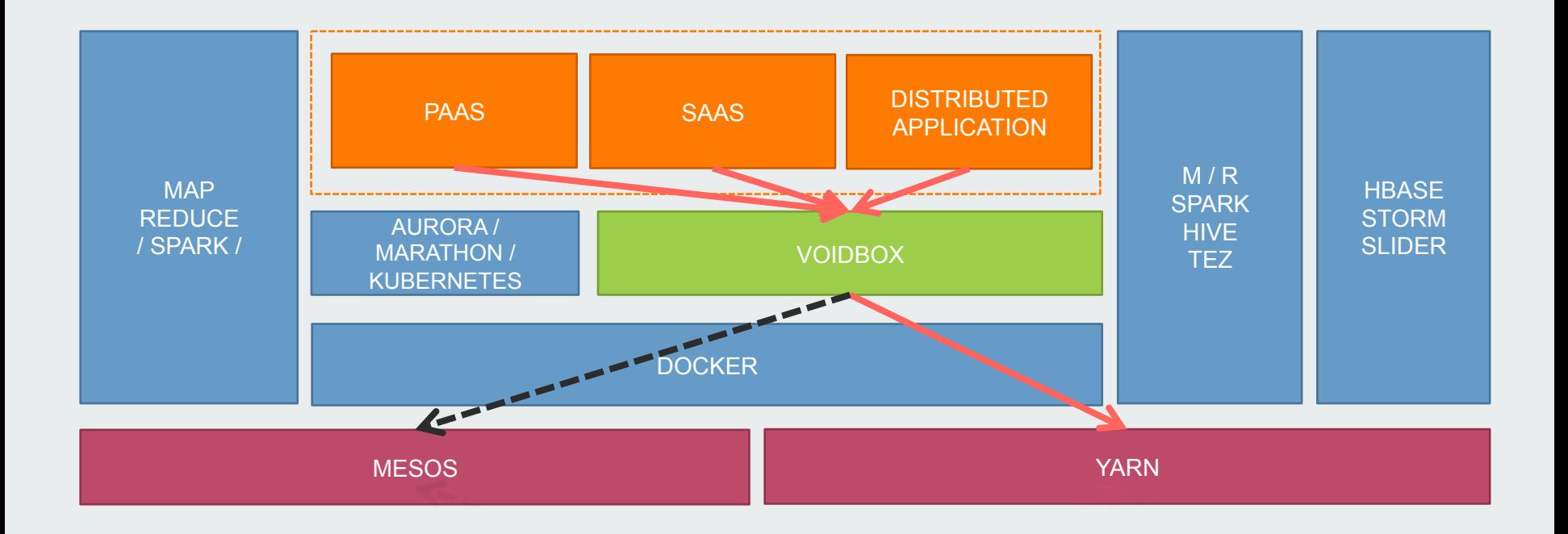

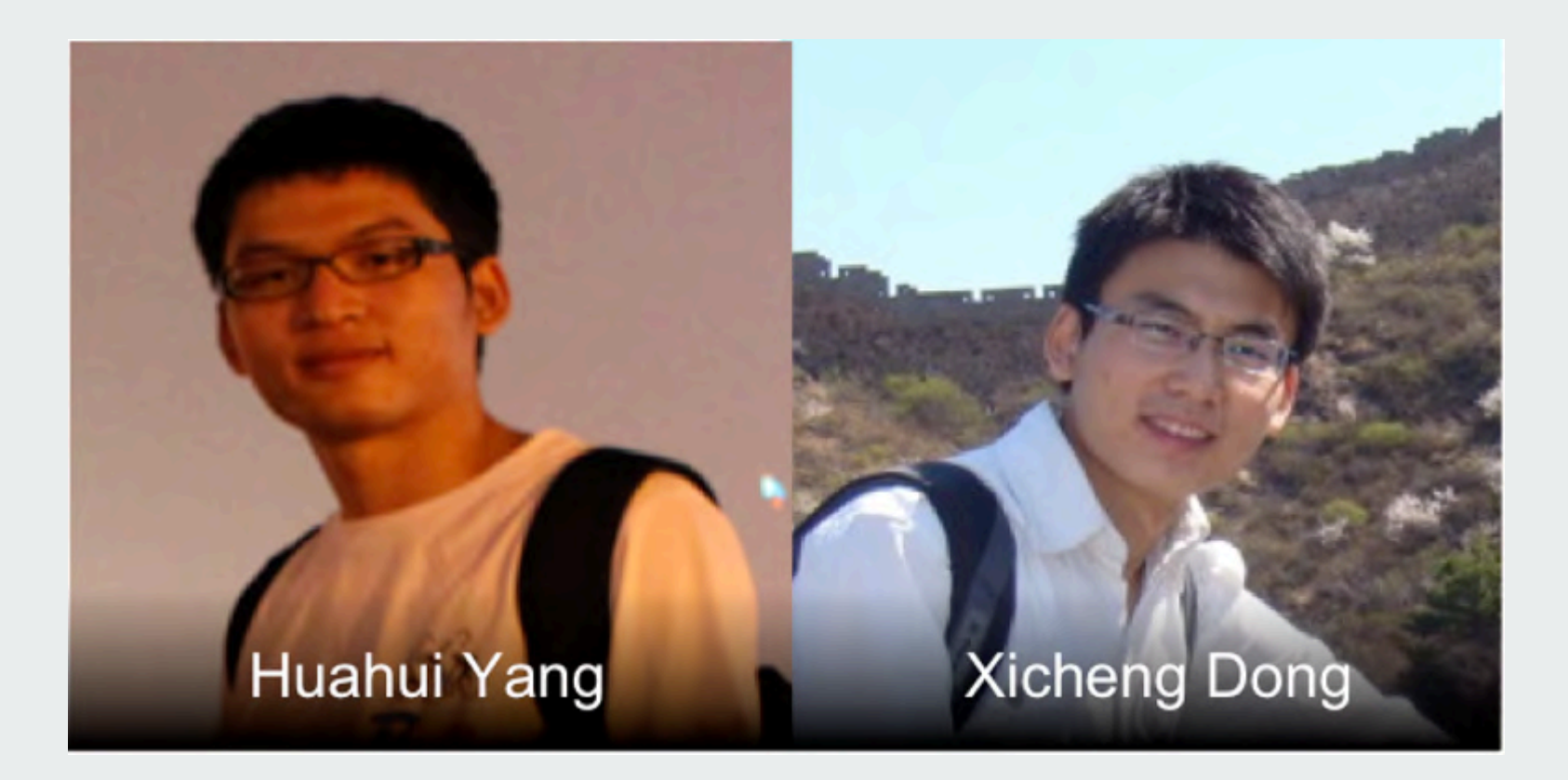

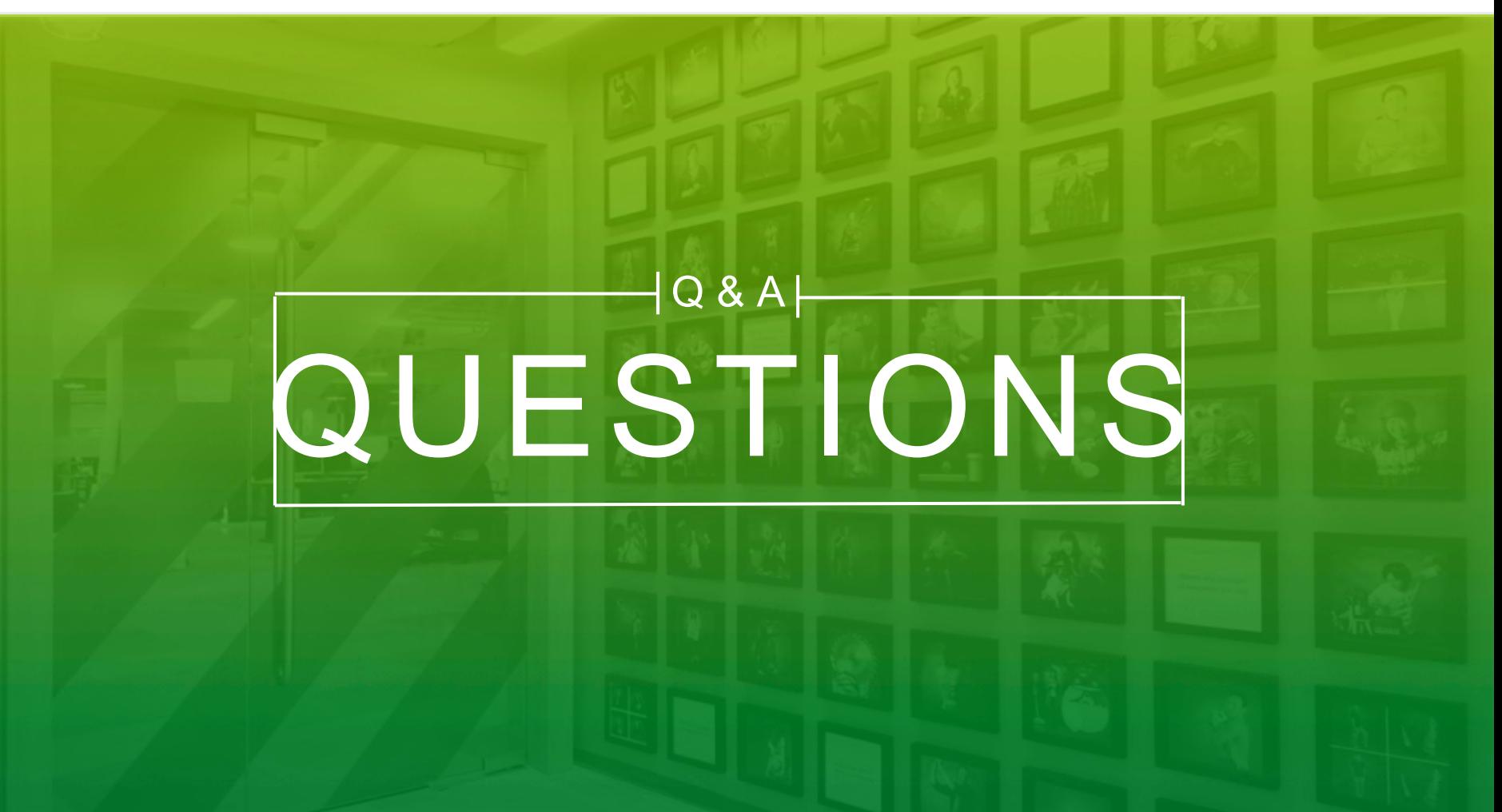

## hulu THANK YOU